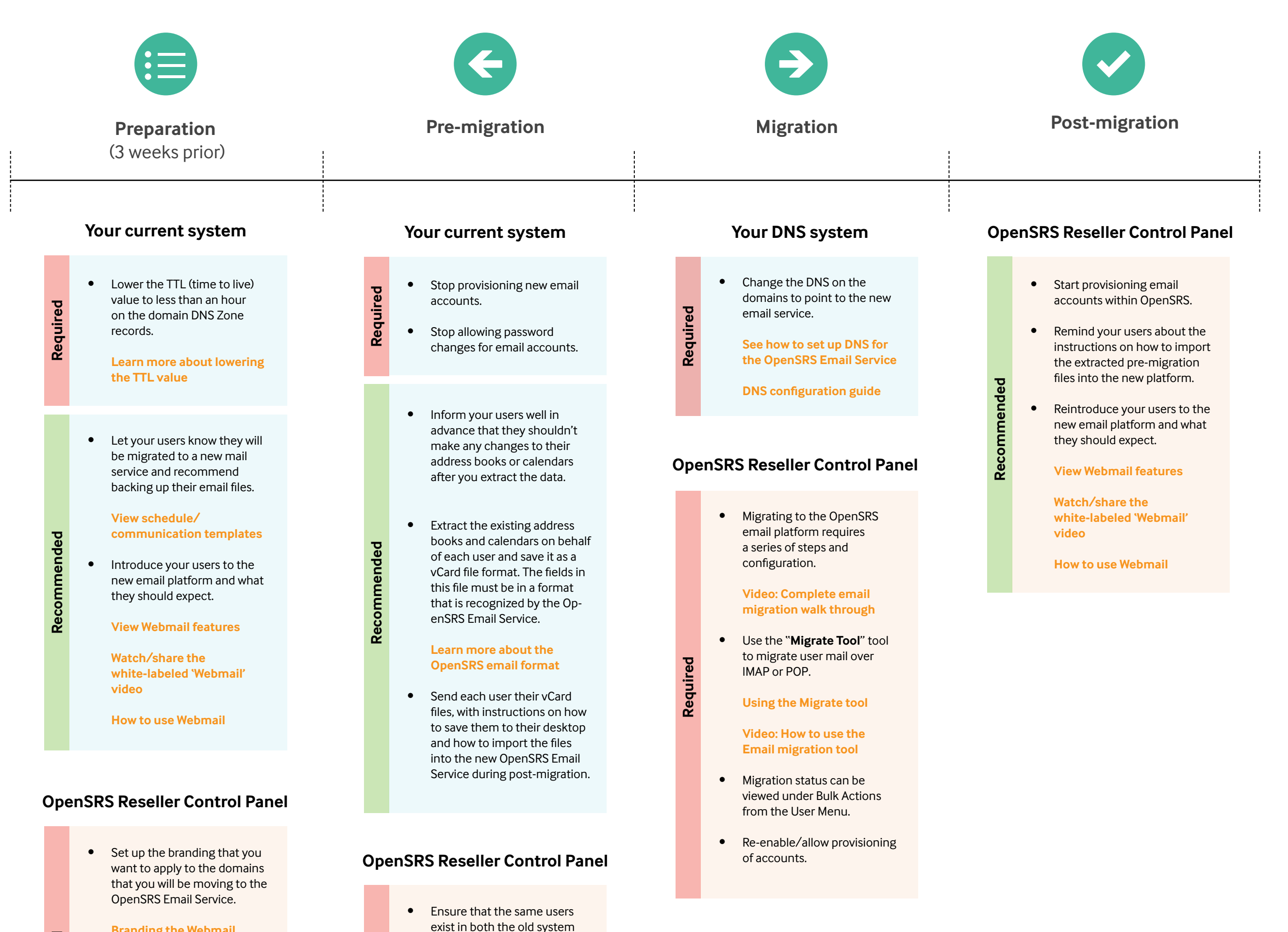

and the new system. You can create the accounts manually. If you have a large number of accounts, you can use the "**Bulk Tool**".

**Learn more about the Bulk Tool**

**Video: How to use the Bulk tool**

**Required**

Set defaults for branding, account limits, language, and time zone.

## **interface**

**Branding the Webmail Required**

**How to set the defaults**

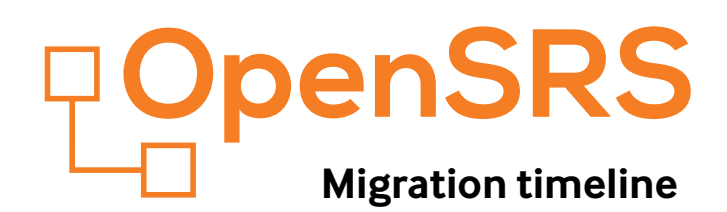